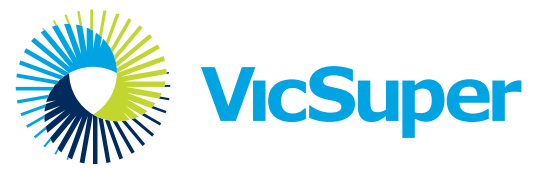

## Nominate or cancel a designated VicSuper EmployersOnline user

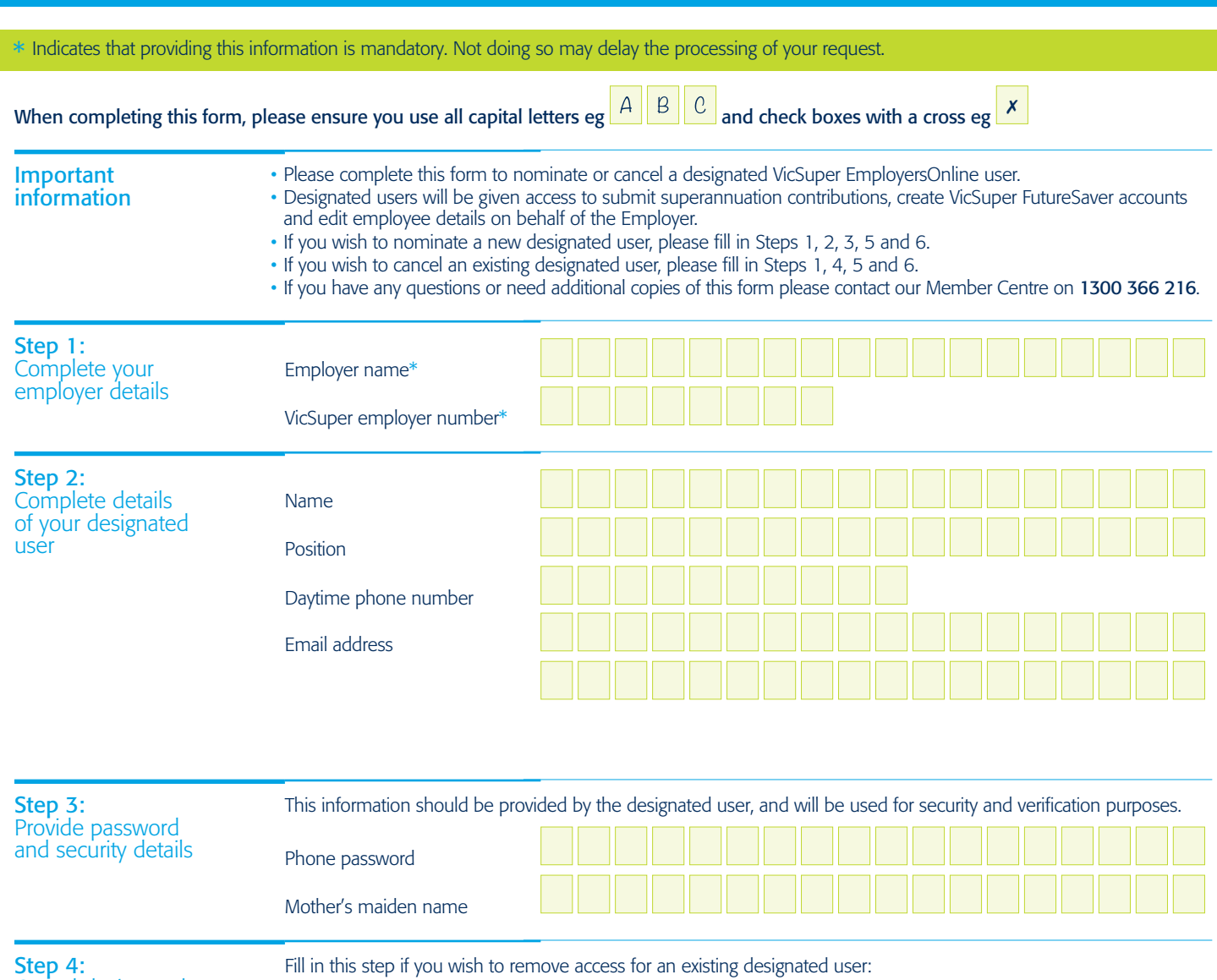

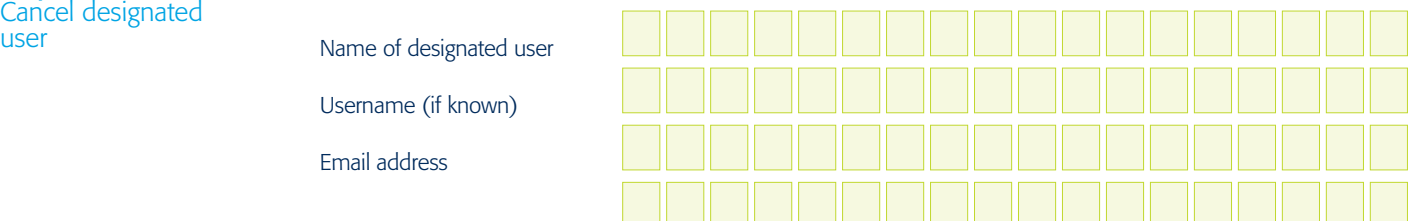

user

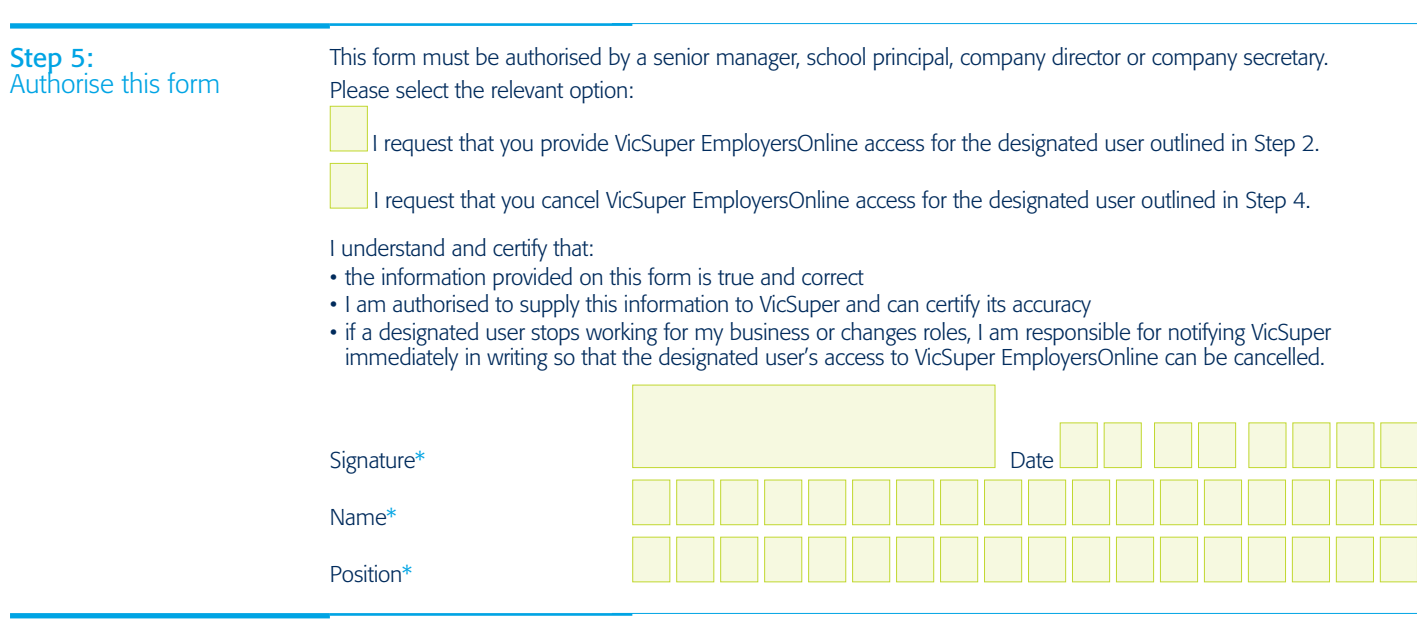

Send your completed form to VicSuper, GPO Box 89, Melbourne VIC 3001

Step 6: Send your form to VicSuper